#### **Inhalt**

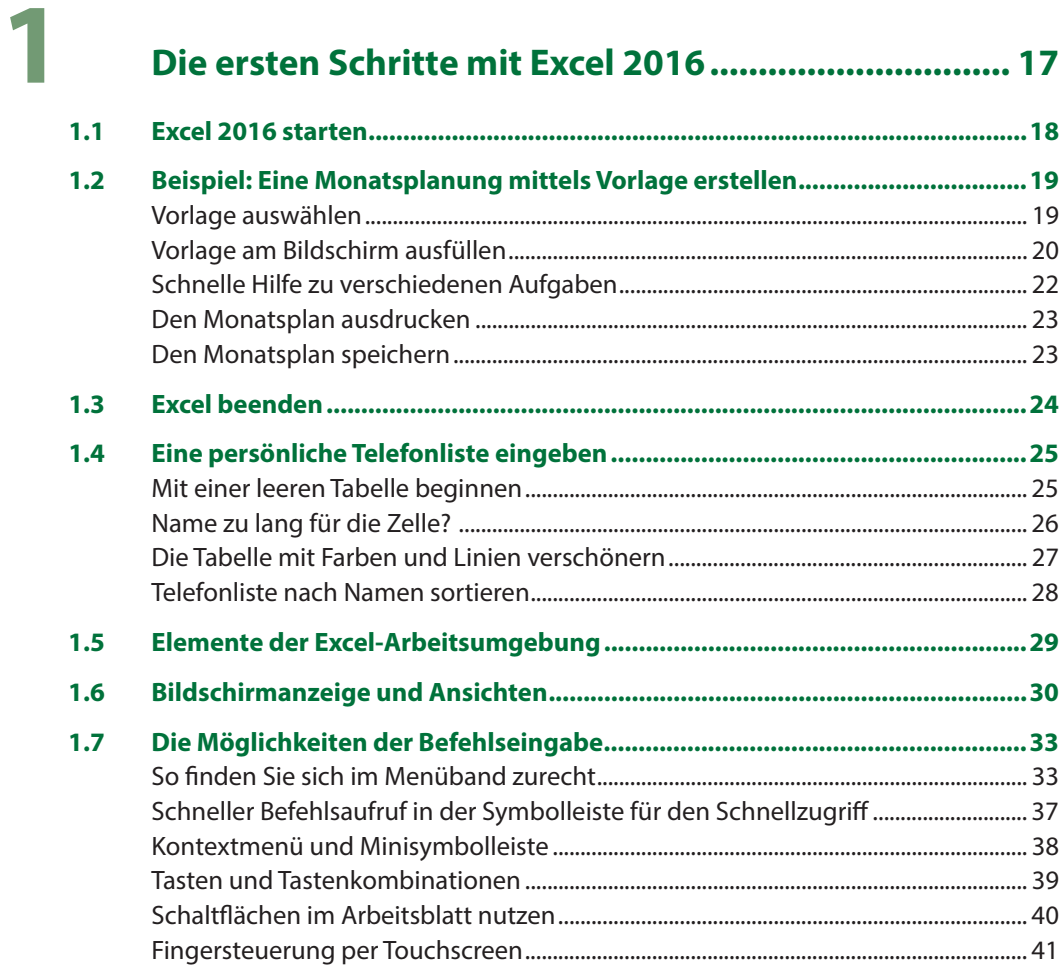

## $\overline{2}$

#### Arbeitsmappen erstellen, speichern und öffnen ....... 45

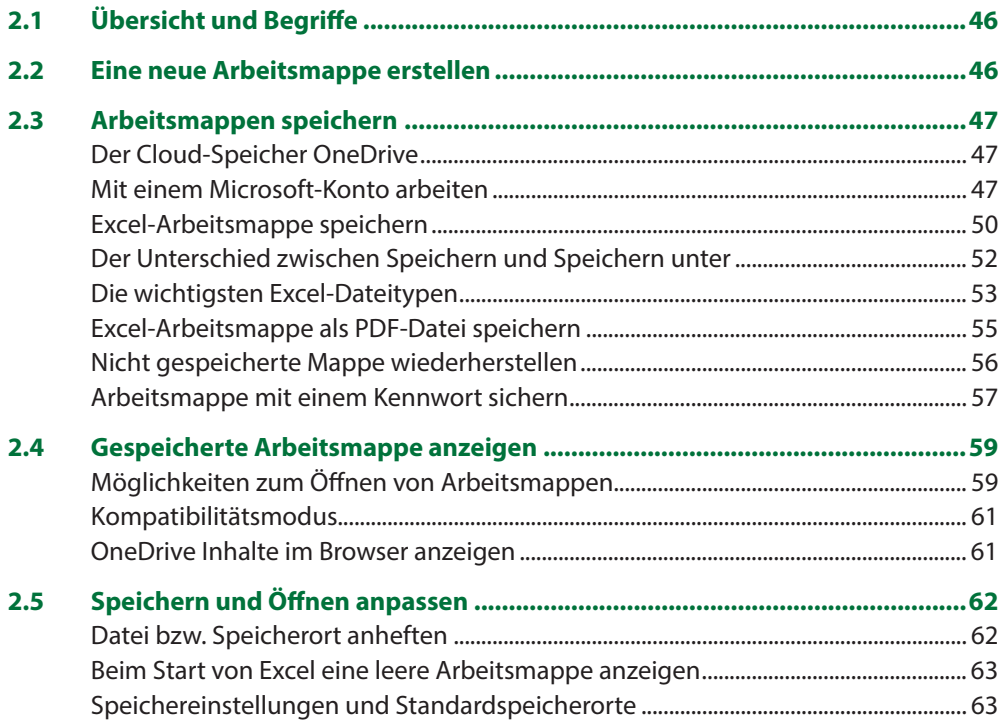

## 3

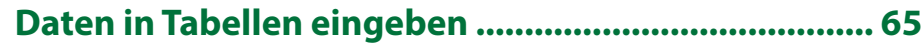

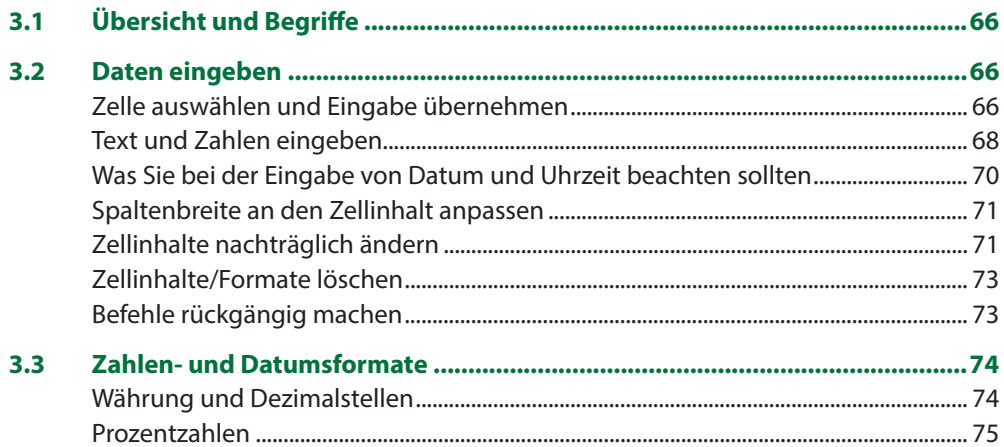

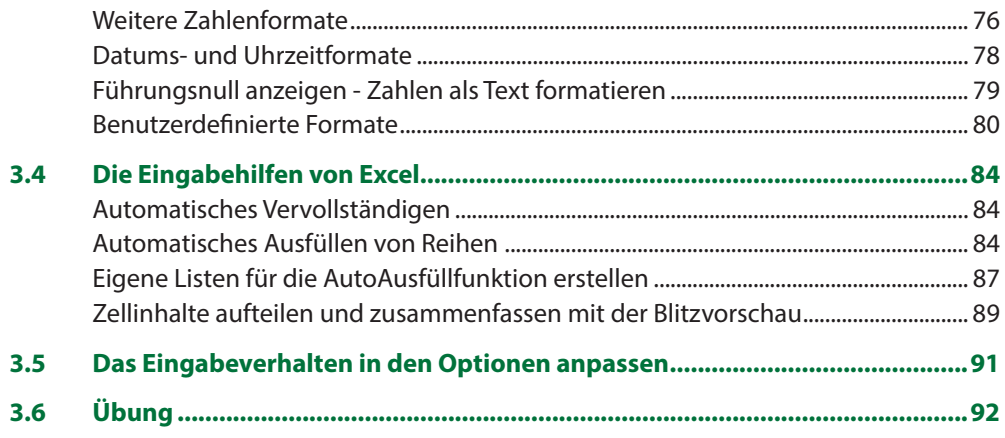

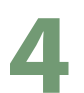

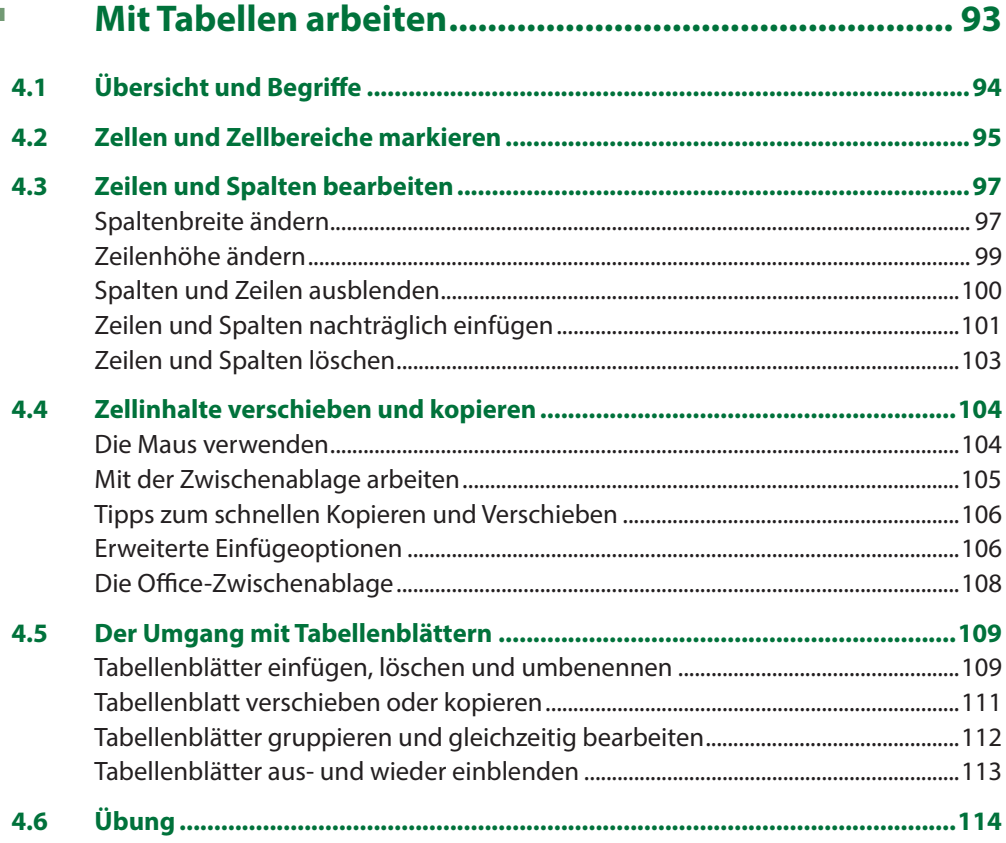

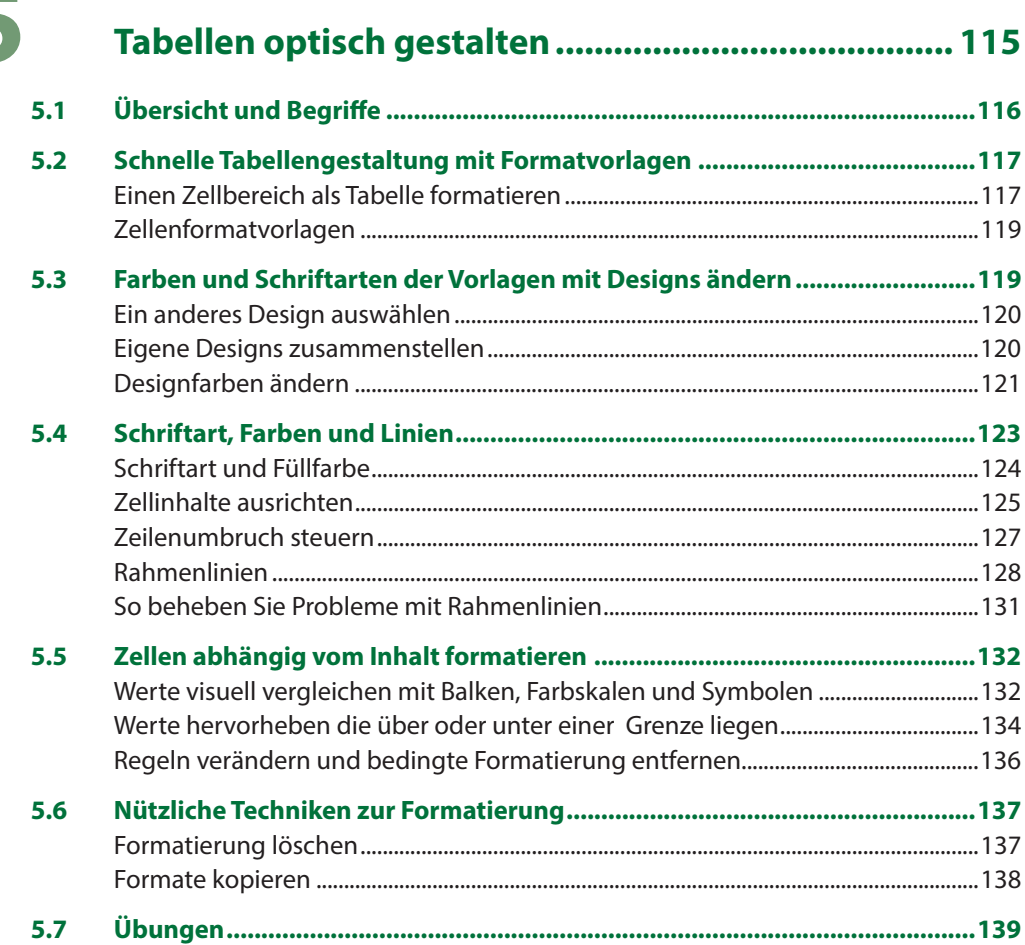

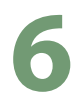

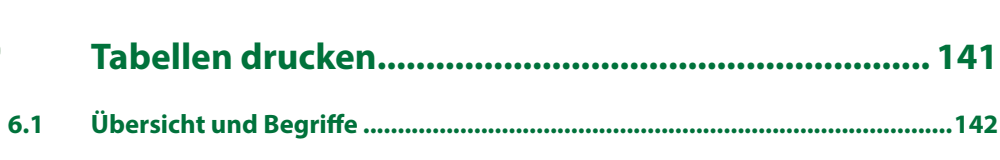

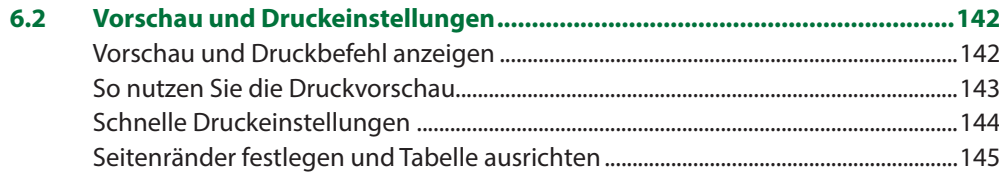

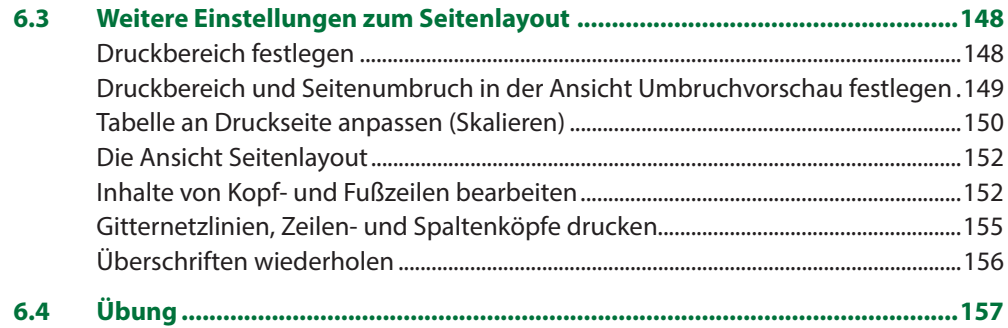

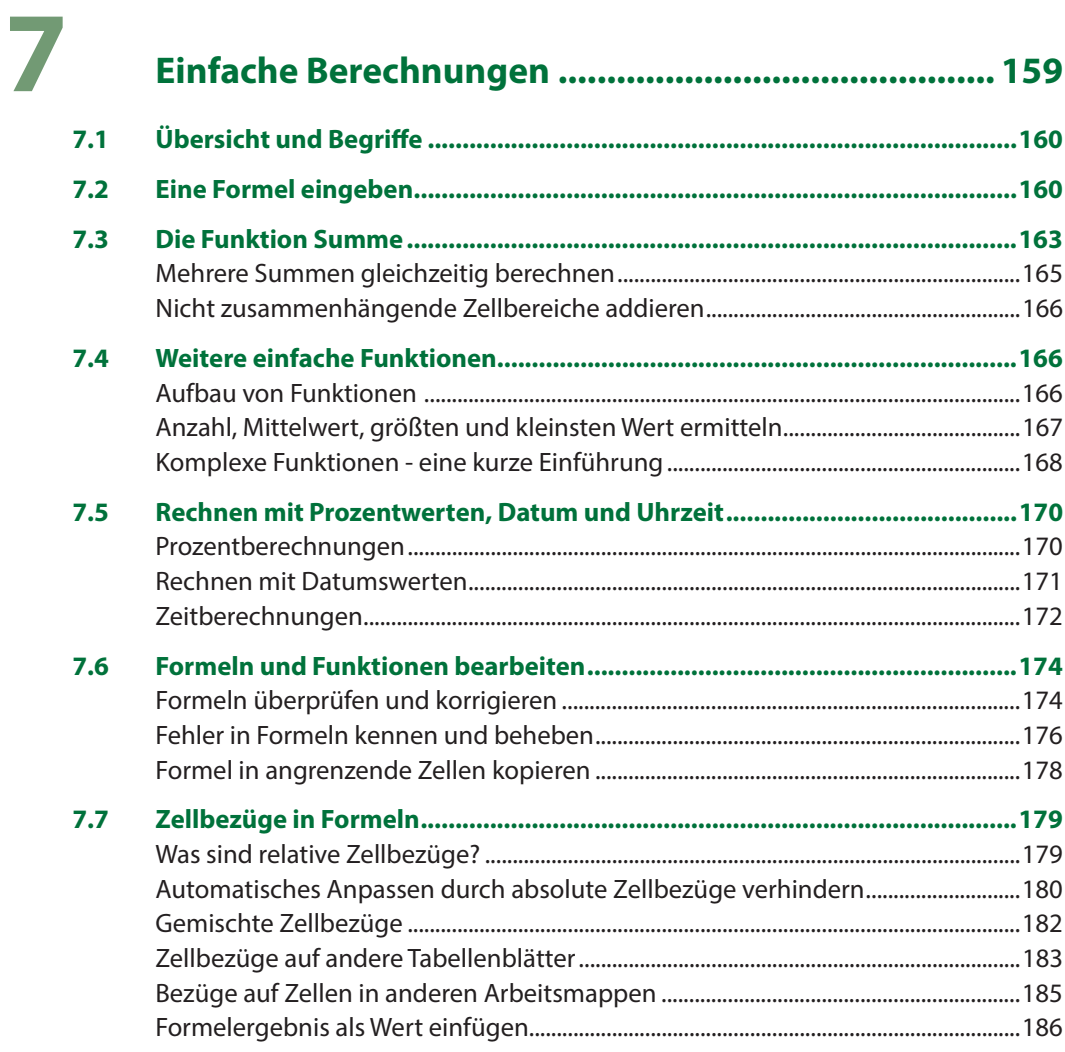

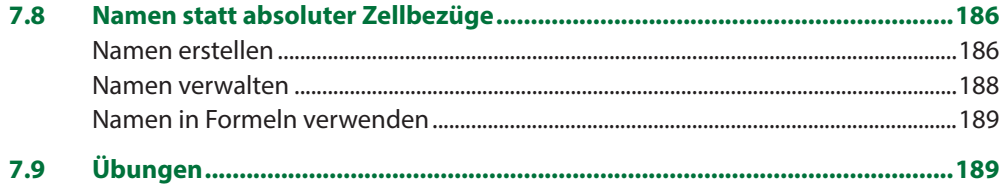

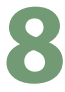

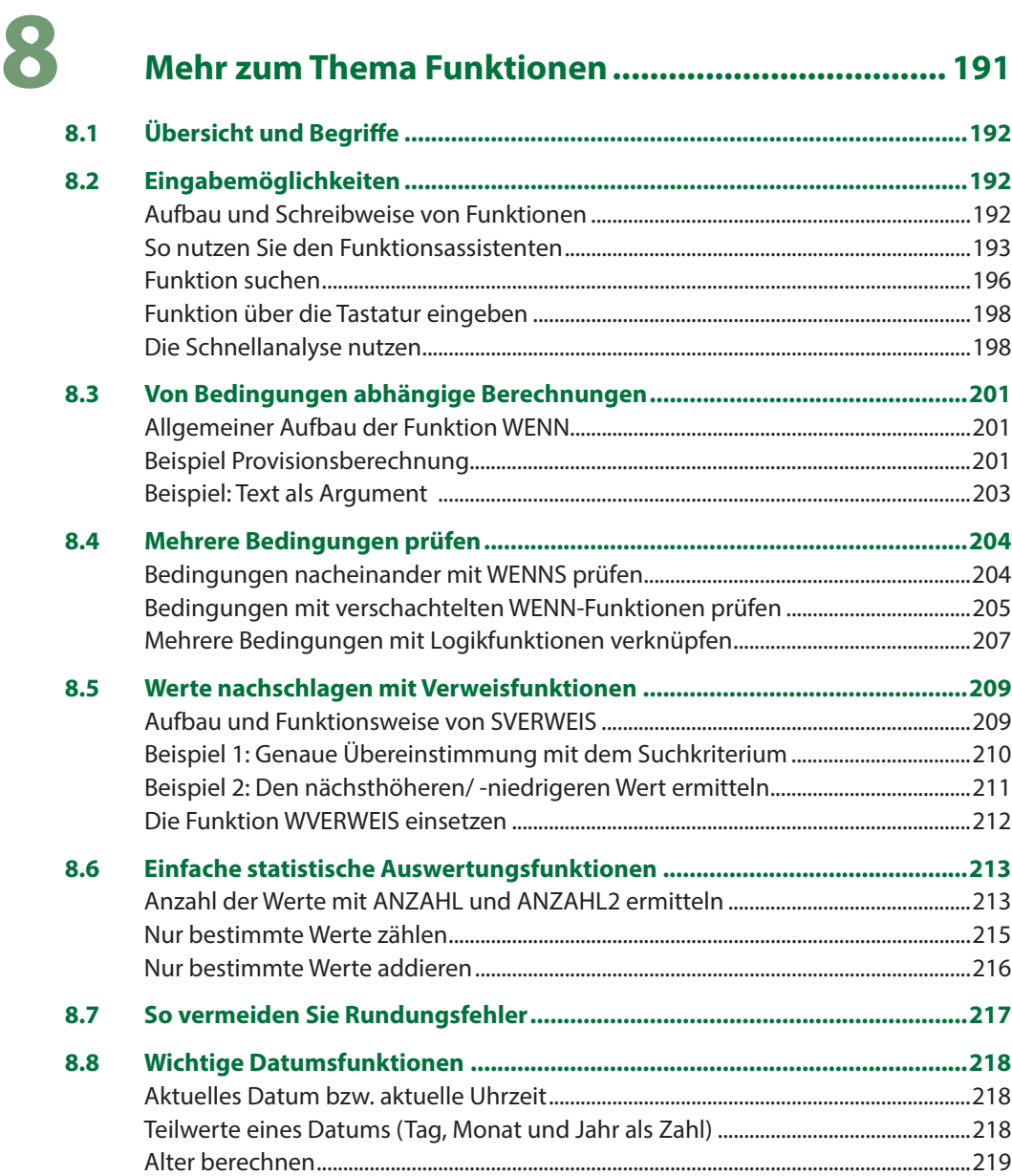

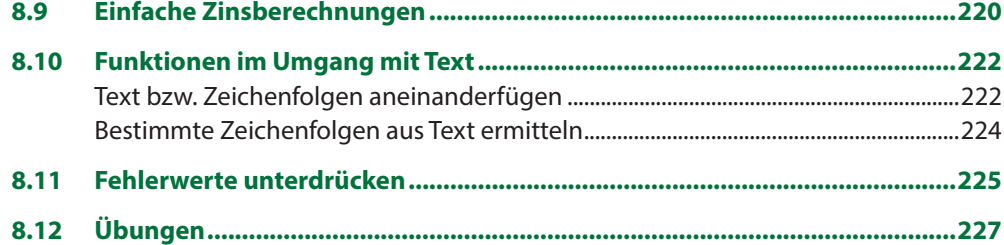

### 9

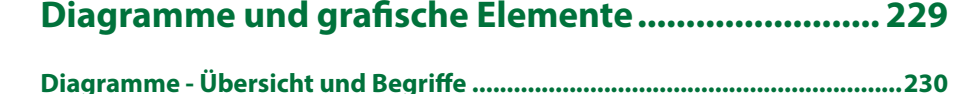

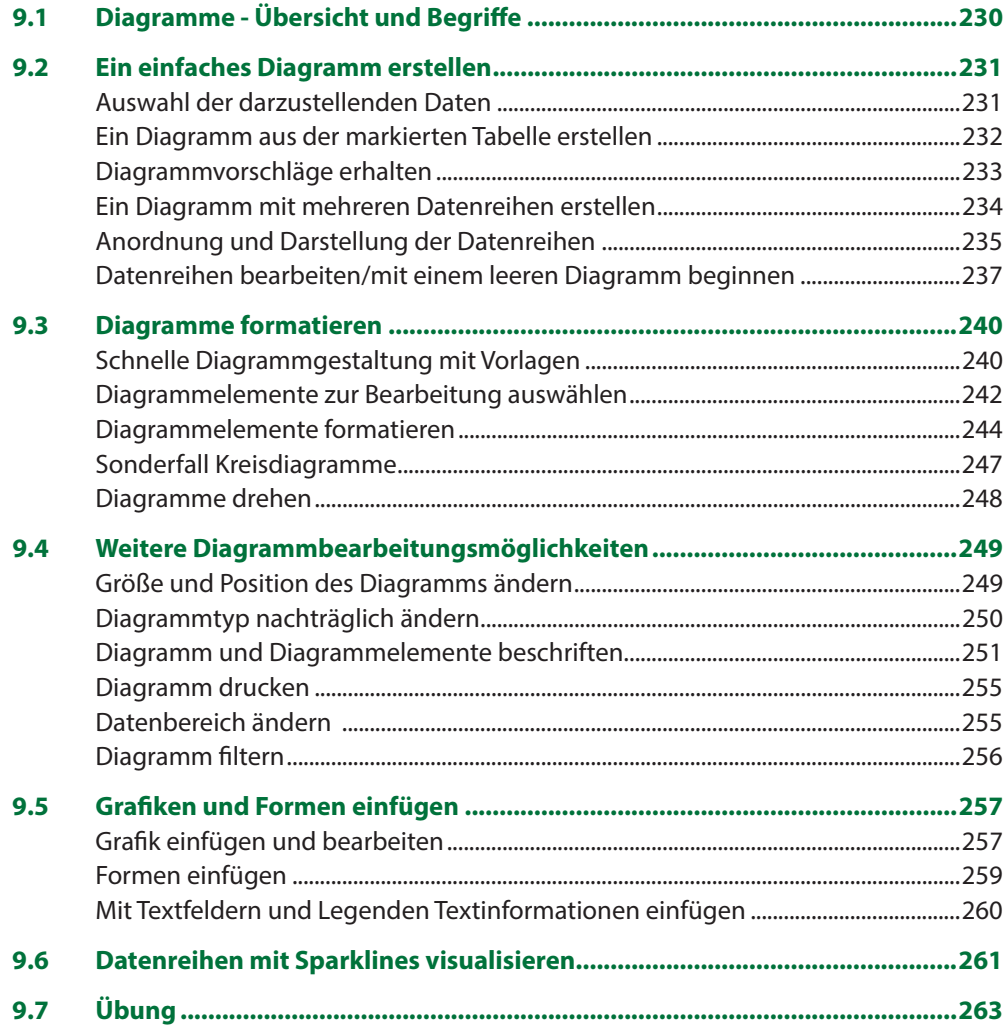

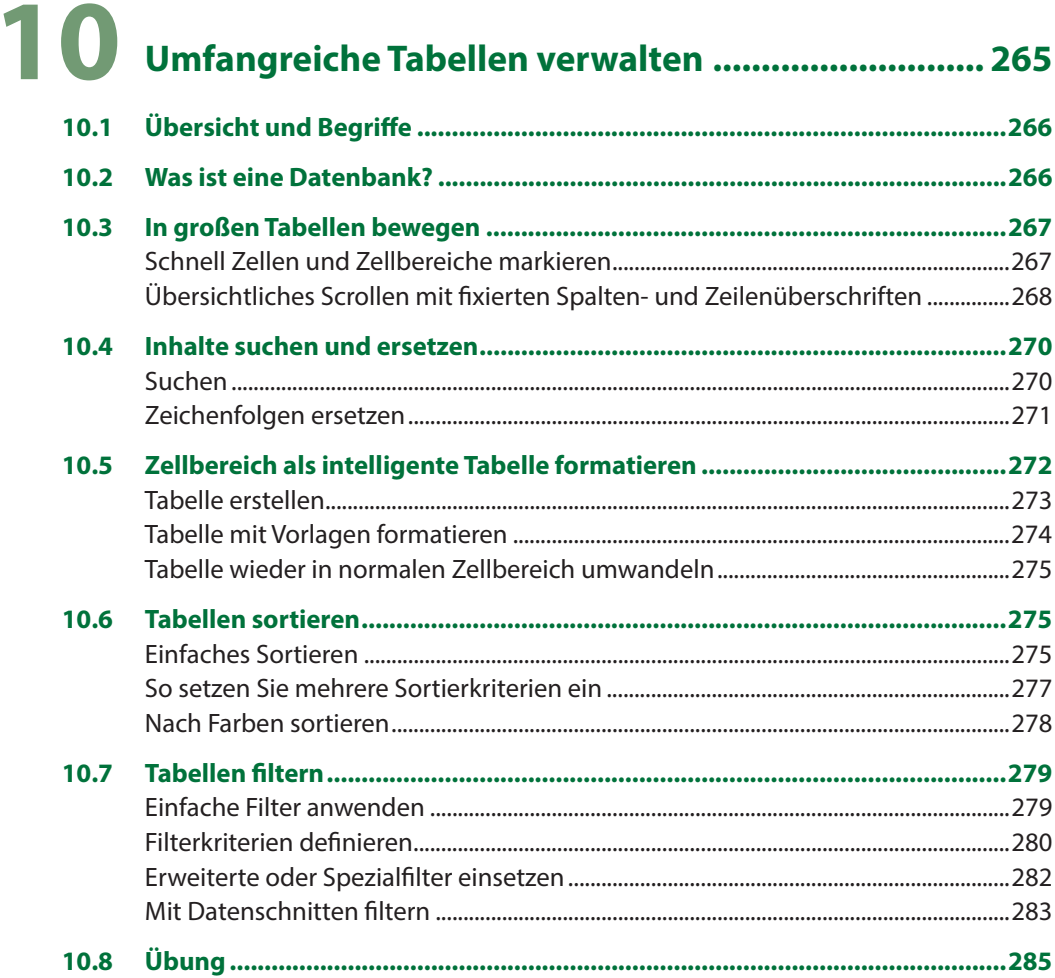

# T<br>T<br>Vorlagen und Weitergabe von Arbeitsmappen........ 287

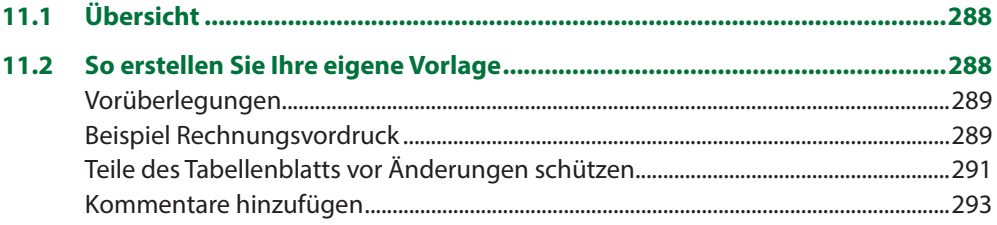

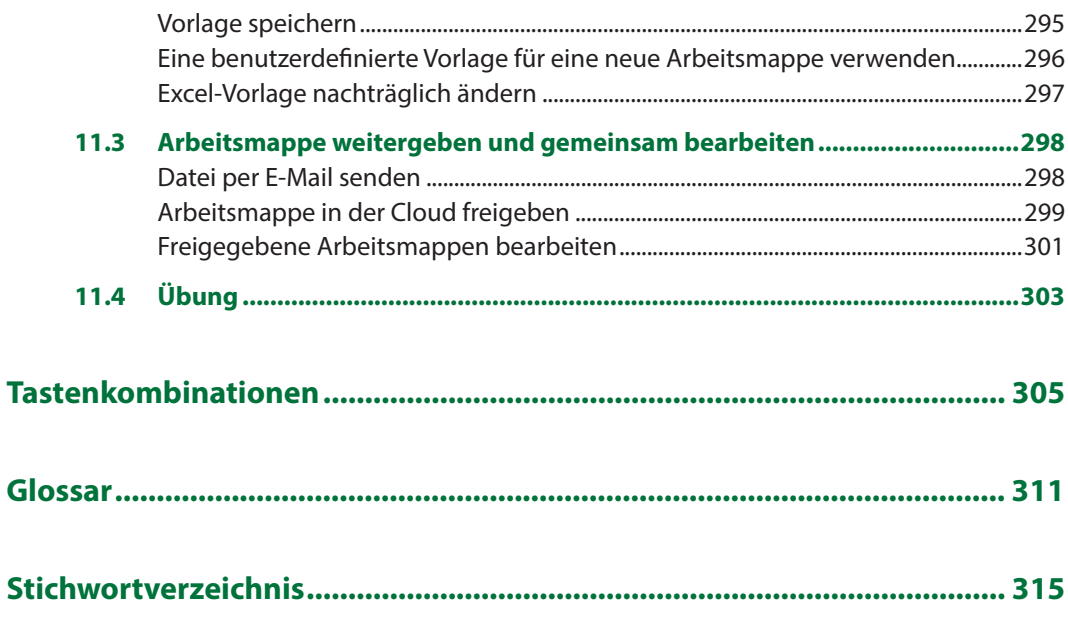